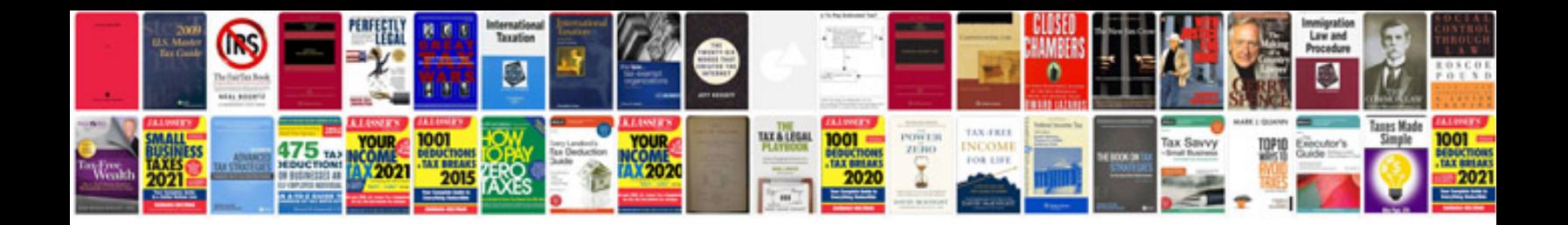

**Bobcat repair manuals free**

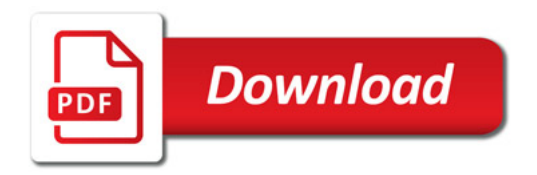

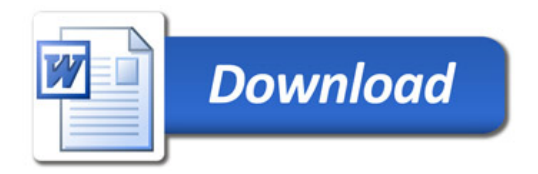